### **CSMC 412**

# Operating Systems Prof. Ashok K Agrawala

© 2020 Ashok Agrawala

# **Processes**

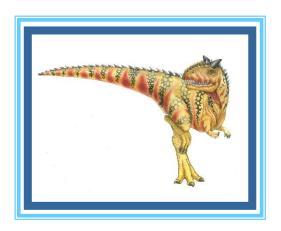

#### **Processes**

- Process Concept
- Process Scheduling
- Operations on Processes
- Inter-process Communication
- Examples of IPC Systems
- Communication in Client-Server Systems

### Objectives

- To introduce the notion of a process -- a program in execution, which forms the basis of all computation
- To describe the various features of processes, including scheduling, creation and termination, and communication
- To explore interprocess communication using shared memory and message passing
- To describe communication in clientserver systems

### **Process Concept**

- An operating system executes a variety of programs:
  - Batch system jobs
  - Time-shared systems user programs or tasks
- Textbook uses the terms job and process almost interchangeably
- Process a program in execution; process execution must progress in sequential fashion
- Multiple parts
  - The program code, also called text section
  - Current activity including program counter, processor registers
  - Stack containing temporary data
    - Function parameters, return addresses, local variables
  - Data section containing global variables
  - Heap containing memory dynamically allocated during run time

### **Process Concept (Cont.)**

- Program is *passive* entity stored on disk (executable file), process is *active*
  - Program becomes process when executable file loaded into memory
- Execution of program started via GUI mouse clicks, command line entry of its name, etc
- One program can be several processes
  - Consider multiple users executing the same program

# Process in Memory

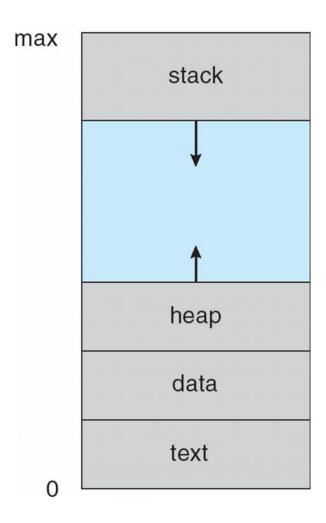

#### **Process State**

- As a process executes, it changes state
  - new: The process is being created
  - running: Instructions are being executed
  - waiting: The process is waiting for some event to occur
  - ready: The process is waiting to be assigned to a processor
  - terminated: The process has finished execution

# Diagram of Process State

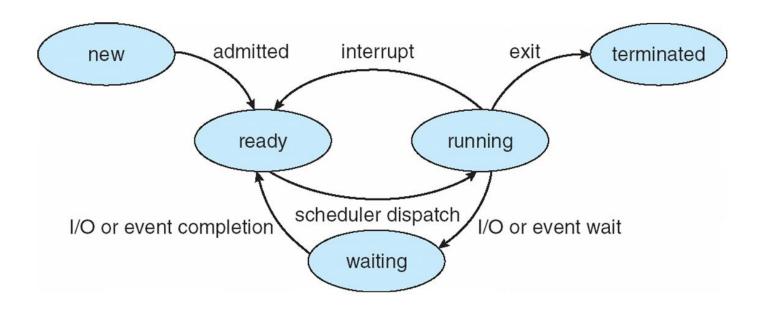

# Process Control Block (PCB)

Information associated with each process (also called task control block)

- Process state running, waiting, etc
- Program counter location of instruction to next execute
- CPU registers contents of all processcentric registers
- CPU scheduling information- priorities, scheduling queue pointers
- Memory-management information memory allocated to the process
- Accounting information CPU used, clock time elapsed since start, time limits
- I/O status information I/O devices allocated to process, list of open files

process state process number program counter registers memory limits list of open files

### **CPU Switch From Process to Process**

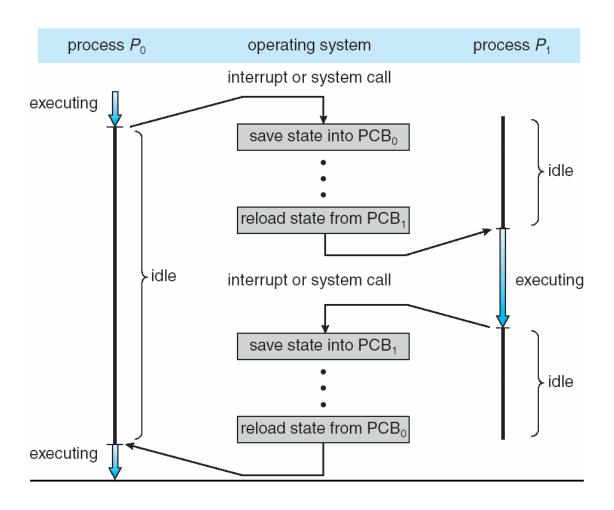

#### **Threads**

- So far, process has a single thread of execution
- Consider having multiple program counters per process
  - Multiple locations can execute at once
    - Multiple threads of control -> threads
- Must then have storage for thread details, multiple program counters in PCB

## Process Representation in Linux

### Represented by the C structure task\_struct

```
pid t_pid; /* process identifier */
long state; /* state of the process */
unsigned int time_slice /* scheduling information */
struct task_struct *parent; /* this process's parent */
struct list_head children; /* this process's children */
struct files_struct *files; /* list of open files */
struct mm_struct *mm; /* address space of this process */
```

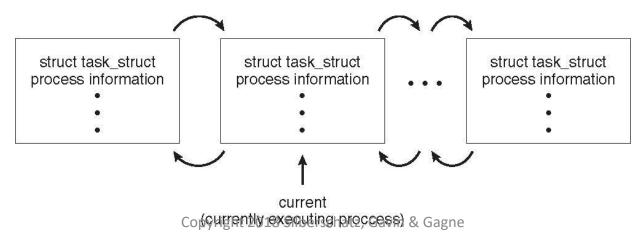

## **Process Scheduling**

- Maximize CPU use, quickly switch processes onto CPU for time sharing
- Process scheduler selects among available processes for next execution on CPU
- Maintains scheduling queues of processes
  - Job queue set of all processes in the system
  - Ready queue set of all processes residing in main memory, ready and waiting to execute
  - Device queues set of processes waiting for an I/O device
  - Processes migrate among the various queues

#### Ready Queue And Various I/O Device Queues

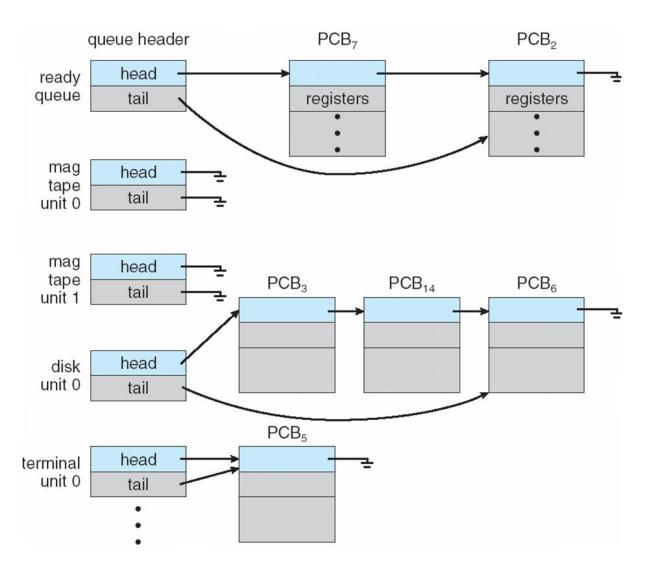

#### Representation of Process Scheduling

Queueing diagram represents queues, resources, flows

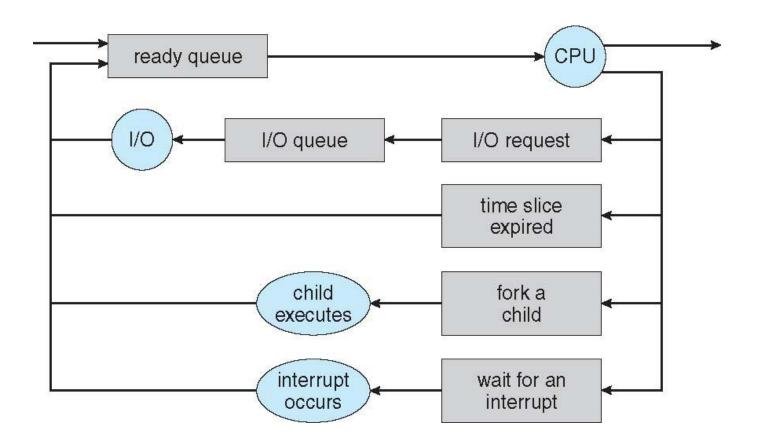

#### **Schedulers**

- Short-term scheduler (or CPU scheduler) selects which process should be executed next and allocates CPU
  - Sometimes the only scheduler in a system
  - Short-term scheduler is invoked frequently (milliseconds) ⇒ (must be fast)
- Long-term scheduler (or job scheduler) selects which processes should be brought into the ready queue
  - Long-term scheduler is invoked infrequently (seconds, minutes) ⇒ (may be slow)
  - The long-term scheduler controls the degree of multiprogramming
- Processes can be described as either:
  - I/O-bound process spends more time doing I/O than computations, many short CPU bursts
  - CPU-bound process spends more time doing computations; few very long
     CPU bursts
- Long-term scheduler strives for good process mix

# Addition of Medium Term Scheduling

- Medium-term scheduler can be added if degree of multiple programming needs to decrease
  - Remove process from memory, store on disk, bring back in from disk to continue execution: swapping

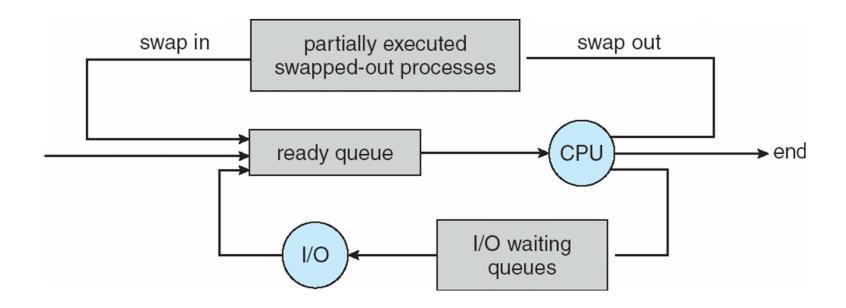

# Multitasking in Mobile Systems

- Some mobile systems (e.g., early version of iOS) allow only one process to run, others suspended
- Due to screen real estate, user interface limits iOS provides for a
  - Single foreground process- controlled via user interface
  - Multiple background processes— in memory, running, but not on the display, and with limits
  - Limits include single, short task, receiving notification of events, specific long-running tasks like audio playback
- Android runs foreground and background, with fewer limits
  - Background process uses a service to perform tasks
  - Service can keep running even if background process is suspended
  - Service has no user interface, small memory use

#### **Context Switch**

- When CPU switches to another process, the system must save the state of the old process and load the saved state for the new process via a context switch
- Context of a process represented in the PCB
- Context-switch time is overhead; the system does no useful work while switching
  - The more complex the OS and the PCB → the longer the context switch
- Time dependent on hardware support
  - Some hardware provides multiple sets of registers per CPU → multiple contexts loaded at once

### **Operations on Processes**

- System must provide mechanisms for:
  - process creation,
  - process termination,
  - and so on as detailed next

#### **Process Creation**

- Parent process create children
  processes, which, in turn create other
  processes, forming a tree of processes
- Generally, process identified and managed via a process identifier (pid)
- Resource sharing options
  - Parent and children share all resources
  - Children share subset of parent's resources
  - Parent and child share no resources
- Execution options
  - Parent and children execute concurrently
  - Parent waits until children terminate

### A Tree of Processes in Linux

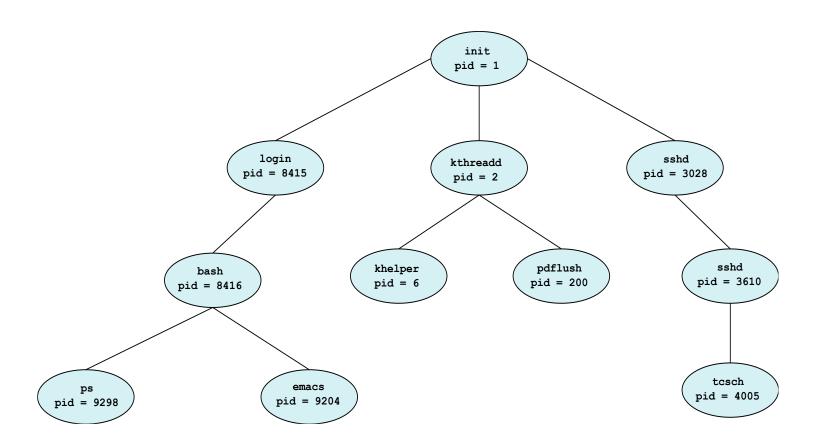

# **Process Creation (Cont.)**

- Address space
  - Child duplicate of parent
  - Child has a program loaded into it
- UNIX examples
  - fork () system call creates new process

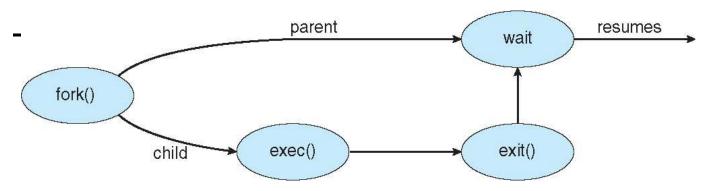

## C Program Forking Separate Process

```
#include <sys/types.h>
#include <stdio.h>
#include <unistd.h>
int main()
pid_t pid;
   /* fork a child process */
   pid = fork();
   if (pid < 0) { /* error occurred */
      fprintf(stderr, "Fork Failed");
      return 1;
   else if (pid == 0) { /* child process */
      execlp("/bin/ls", "ls", NULL);
   else { /* parent process */
      /* parent will wait for the child to complete */
      wait(NULL);
      printf("Child Complete");
   return 0;
     Copyright 2018 Silberschatz, Gavin & Gagne
```

#### Creating a Separate Process via Windows API

- CreateProcess() Fn
- Need to specify the program to load
- Requires 10 parameters
- STARTUPINFO
- PROCESS\_INFO

```
#include <stdio.h>
#include <windows.h>
int main(VOID)
STARTUPINFO si:
PROCESS_INFORMATION pi;
   /* allocate memory */
   ZeroMemory(&si, sizeof(si));
   si.cb = sizeof(si);
   ZeroMemory(&pi, sizeof(pi));
   /* create child process */
   if (!CreateProcess(NULL, /* use command line */
    "C:\\WINDOWS\\system32\\mspaint.exe", /* command */
    NULL, /* don't inherit process handle */
    NULL, /* don't inherit thread handle */
    FALSE. /* disable handle inheritance */
    0, /* no creation flags */
    NULL, /* use parent's environment block */
    NULL, /* use parent's existing directory */
    &si,
    &pi))
     fprintf(stderr, "Create Process Failed");
     return -1:
   /* parent will wait for the child to complete */
   WaitForSingleObject(pi.hProcess, INFINITE);
   printf("Child Complete");
   /* close handles */
   CloseHandle(pi.hProcess);
   CloseHandle(pi.hThread);
```

#### **Process Termination**

- Process executes last statement and then asks the operating system to delete it using the exit() system call.
  - Returns status data from child to parent (via wait())
  - Process' resources are deallocated by operating system
- Parent may terminate the execution of children processes using the abort() system call. Some reasons for doing so:
  - Child has exceeded allocated resources
  - Task assigned to child is no longer required
  - The parent is exiting and the operating systems does not allow a child to continue if its parent terminates

#### **Process Termination**

- Some operating systems do not allow child to exist if its parent has terminated. If a process terminates, then all its children must also be terminated.
  - cascading termination. All children, grandchildren, etc. are terminated.
  - The termination is initiated by the operating system.
- The parent process may wait for termination of a child process by using the wait() system call. The call returns status information and the pid of the terminated process

```
pid = wait(&status);
```

- If no parent waiting (did not invoke wait()) process is a zombie
- If parent terminated without invoking wait, process is an orphan

#### Multiprocess Architecture – Chrome Browser

- Many web browsers ran as single process (some still do)
  - If one web site causes trouble, entire browser can hang or crash
- Google Chrome Browser is multiprocess with 3 different types of processes:
  - Browser process manages user interface, disk and network I/O
  - Renderer process renders web pages, deals with HTML, Javascript. A new renderer created for each website opened
    - Runs in sandbox restricting disk and network I/O, minimizing effect of security exploits
  - Plug-in process for each type of plug-in

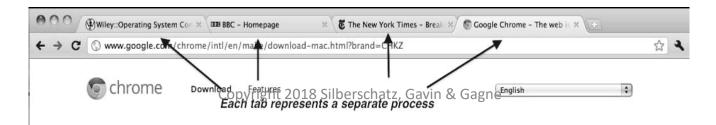

### Interprocess Communication

- Processes within a system may be independent or cooperating
- Cooperating process can affect or be affected by other processes, including sharing data
- Cooperating processes need interprocess communication (IPC)
- Two models of IPC
  - Shared memory
  - Message passing

### **Communications Models**

(a) Message passing. (b) shared memory.

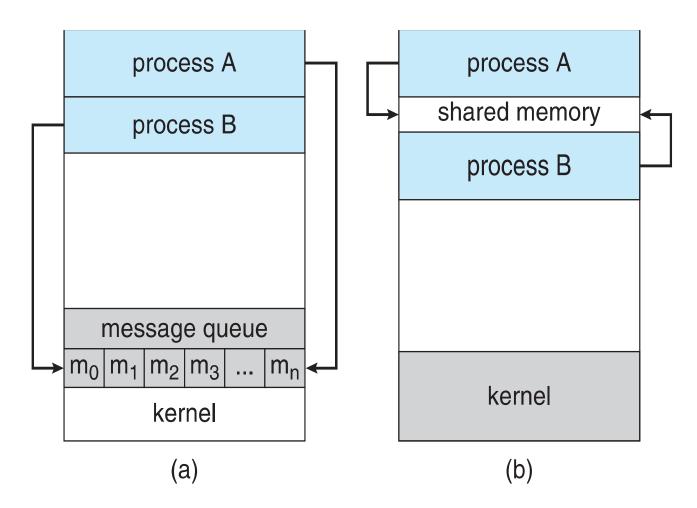

### **Cooperating Processes**

- Independent process cannot affect or be affected by the execution of another process
- Cooperating process can affect or be affected by the execution of another process
- Advantages of process cooperation
  - Information sharing
  - Computation speed-up
  - Modularity
  - Convenience

#### Producer-Consumer Problem

- Paradigm for cooperating processes, producer process produces information that is consumed by a consumer process
  - unbounded-buffer places no practical limit on the size of the buffer
  - bounded-buffer assumes that there is a fixed buffer size

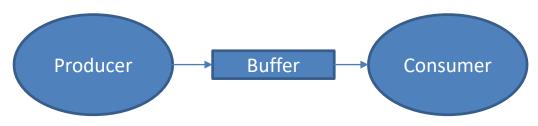

#### Bounded-Buffer – Shared-Memory Solution

Shared data

```
#define BUFFER_SIZE 10
typedef struct {
    . . .
} item;

item buffer[BUFFER_SIZE];
int in = 0;
int out = 0;
```

Solution is correct, but can only use BUFFER\_SIZE-1 elements

#### Bounded-Buffer – Producer

```
item next_produced;
while (true) {
  /* produce an item in next produced */
while (((in + 1) % BUFFER_SIZE) == out)
; /* do nothing */
buffer[in] = next_produced;
in = (in + 1) % BUFFER_SIZE;
}
```

### Bounded Buffer – Consumer

```
item next_consumed;
while (true) {
while (in == out)
; /* do nothing */
next_consumed = buffer[out];
out = (out + 1) % BUFFER_SIZE;

/* consume the item in next consumed */
}
```

#### Interprocess Communication – Shared Memory

- An area of memory shared among the processes that wish to communicate
- The communication is under the control of the users processes not the operating system.
- Major issues is to provide mechanism that will allow the user processes to synchronize their actions when they access shared memory.
- Synchronization is discussed in great details later

#### Interprocess Communication – Message Passing

- Mechanism for processes to communicate and to synchronize their actions
- Message system processes communicate with each other without resorting to shared variables
- IPC facility provides two operations:
  - send(message)
  - receive(message)
- The message size is either fixed or variable

#### Message Passing (Cont.)

- If processes P and Q wish to communicate, they need to:
  - Establish a communication link between them
  - Exchange messages via send/receive
- Implementation issues:
  - How are links established?
  - Can a link be associated with more than two processes?
  - How many links can there be between every pair of communicating processes?
  - What is the capacity of a link?
  - Is the size of a message that the link can accommodate fixed or variable?
  - Is a link unidirectional or bi-directional?

#### Message Passing (Cont.)

- Implementation of communication link
  - Physical:
    - Shared memory
    - Hardware bus
    - Network
  - Logical:
    - Direct or indirect
    - Synchronous or asynchronous
    - Automatic or explicit buffering

### **Direct Communication**

- Processes must name each other explicitly:
  - send (P, message) send a message to process P
  - receive(Q, message) receive a message from process Q
- Properties of communication link
  - Links are established automatically
  - A link is associated with exactly one pair of communicating processes
  - Between each pair there exists exactly one link
  - The link may be unidirectional, but is usually bidirectional

### Indirect Communication

- Messages are directed and received from mailboxes (also referred to as ports)
  - Each mailbox has a unique id
  - Processes can communicate only if they share a mailbox
- Properties of communication link
  - Link established only if processes share a common mailbox
  - A link may be associated with many processes
  - Each pair of processes may share several communication links
  - Link may be unidirectional or bi-directional

### Indirect Communication

- Operations
  - create a new mailbox (port)
  - send and receive messages through mailbox
  - destroy a mailbox
- Primitives are defined as:

**send**(*A, message*) – send a message to mailbox A

**receive**(*A, message*) – receive a message from mailbox A

### Indirect Communication

### Mailbox sharing

- $-P_1$ ,  $P_2$ , and  $P_3$  share mailbox A
- $-P_1$ , sends;  $P_2$  and  $P_3$  receive
- Who gets the message?

#### Solutions

- Allow a link to be associated with at most two processes
- Allow only one process at a time to execute a receive operation
- Allow the system to select arbitrarily the receiver. Sender is notified who the receiver was.

## Synchronization

- Message passing may be either blocking or non-blocking
- Blocking is considered synchronous
  - Blocking send -- the sender is blocked until the message is received
  - Blocking receive -- the receiver is blocked until a message is available
- Non-blocking is considered asynchronous
  - Non-blocking send -- the sender sends the message and continue
  - Non-blocking receive -- the receiver receives:
    - A valid message, or
    - Null message
- n Different combinations possible
  - I If both send and receive are blocking, we have a rendezvous

# Synchronization (Cont.)

☐ Producer-consumer becomes trivial

```
message next_produced;
while (true) {
    /* produce an item in next produced */
send(next_produced);
}

message next_consumed;
while (true) {
    receive(next_consumed);

    /* consume the item in next consumed */
}
```

## Buffering

- Queue of messages attached to the link.
- implemented in one of three ways
  - 1. Zero capacity no messages are queued on a link.
    - Sender must wait for receiver (rendezvous)
  - 2. Bounded capacity finite length of n messagesSender must wait if link full
  - 3. Unbounded capacity infinite length Sender never waits

### Communications in Client-Server Systems

- Sockets
- Remote Procedure Calls
- Pipes
- Remote Method Invocation (Java)

## Sockets

- A socket is defined as an endpoint for communication
- Concatenation of IP address and port a number included at start of message packet to differentiate network services on a host
- The socket **161.25.19.8:1625** refers to port **1625** on host **161.25.19.8**
- Communication consists between a pair of sockets
- All ports below 1024 are well known, used for standard services
- Special IP address 127.0.0.1 (loopback) to refer to system on which process is running

## **Socket Communication**

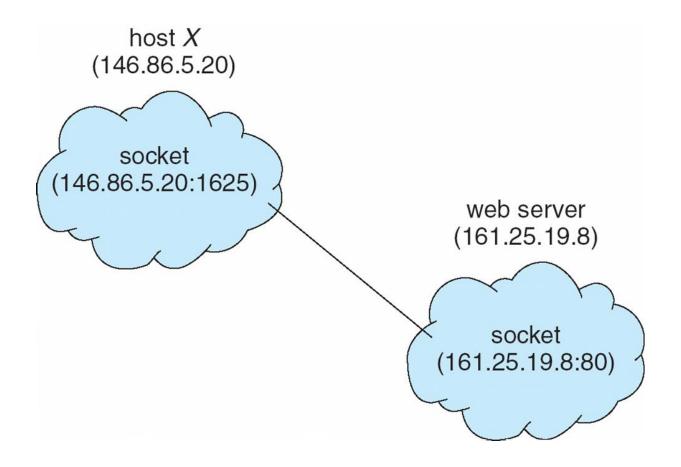

### Sockets in Java

- Three types of sockets
  - Connectionoriented (TCP)
  - Connectionless (UDP)
  - MulticastSock
     et class data can
     be sent to multiple
     recipients
- Consider this "Date" server:

```
import java.net.*;
import java.io.*;
public class DateServer
  public static void main(String[] args) {
    try {
       ServerSocket sock = new ServerSocket(6013);
       /* now listen for connections */
       while (true) {
          Socket client = sock.accept();
         PrintWriter pout = new
           PrintWriter(client.getOutputStream(), true);
          /* write the Date to the socket */
          pout.println(new java.util.Date().toString());
          /* close the socket and resume */
          /* listening for connections */
          client.close();
     catch (IOException ioe) {
       System.err.println(ioe);
```

### Remote Procedure Calls

- Remote procedure call (RPC) abstracts procedure calls between processes on networked systems
  - Again uses ports for service differentiation
- Stubs client-side proxy for the actual procedure on the server
- The client-side stub locates the server and marshalls the parameters
- The server-side stub receives this message, unpacks the marshalled parameters, and performs the procedure on the server
- On Windows, stub code compile from specification written in Microsoft Interface Definition Language (MIDL)

## Remote Procedure Calls (Cont.)

- Data representation handled via External Data Representation (XDL) format to account for different architectures
  - Big-endian and little-endian
- Remote communication has more failure scenarios than local
  - Messages can be delivered exactly once rather than at most once
- OS typically provides a rendezvous (or matchmaker) service to connect client and server

## **Execution of RPC**

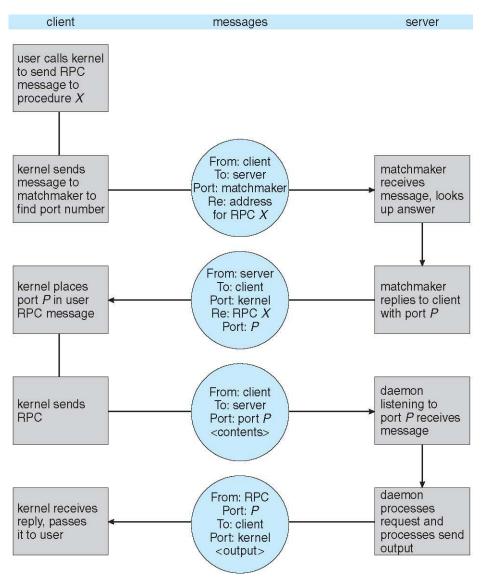

## **Pipes**

- Acts as a conduit allowing two processes to communicate
- Issues:
  - Is communication unidirectional or bidirectional?
  - In the case of two-way communication, is it half or full-duplex?
  - Must there exist a relationship (i.e., *parent-child*) between the communicating processes?
  - Can the pipes be used over a network?
- Ordinary pipes cannot be accessed from outside the process that created it. Typically, a parent process creates a pipe and uses it to communicate with a child process that it created.
- Named pipes can be accessed without a parent-child relationship.

## **Ordinary Pipes**

- Ordinary Pipes allow communication in standard producerconsumer style
- Producer writes to one end (the write-end of the pipe)
- Consumer reads from the other end (the read-end of the pipe)
- Ordinary pipes are therefore unidirectional
- Require parent-child relationship between communicating processes

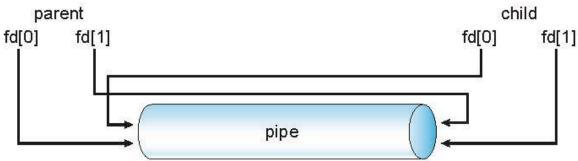

- Windows calls these anonymous pipes
- See Unix and Windows code samples in textbook

## Named Pipes

- Named Pipes are more powerful than ordinary pipes
- Communication is bidirectional
- No parent-child relationship is necessary between the communicating processes
- Several processes can use the named pipe for communication
- Provided on both UNIX and Windows systems

# End of Chapter 3

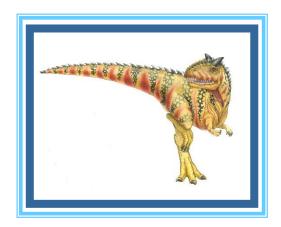